#### **RFC8994 (Autonomic Control Plane) and RFC8995 (BRSKI) requirements for certificate enrollment**

<https://brski.org/brski-impls.html> More details on BRSKI and enrollment: <https://www.youtube.com/watch?v=8ZyK99Ln2sY>

RFC8994: ACP details <https://www.rfc-editor.org/rfc/rfc8994.html#name-acp-certificate-acpnodename>

Michael Richardson <[mcr+ietf@sandelman.ca](mailto:mcr+ietf@sandelman.ca)>

### **Autonomic Control Plane otherName**

```
6.2.2. ACP Certificate AcpNodeName
   acp-node-name = local-part "@" acp-domain-name
  local-part = [ acp-address ] [ "+" rsub extensions ]
   acp-address = 32HEXDIG / "0" ; HEXDIG as of [RFC5234], Appendix B.1
   rsub = [ <subdomain> ] ; <subdomain> as of [RFC1034], Section 3.5
   acp-domain-name = <domain> ; as of [RFC1034], Section 3.5
   extensions = *( "+" extension )
   extension = 1*etext ; future standard definition.
   etext = ALPHA / DIGIT / ; Printable US-ASCII
                "!" / "#" / "$" / "%" / "&" / "'" /
                "*" / "-" / "/" / "=" / "?" / "^" /
                "_" / "`" / "{" / "|" / "}" / "~"
```

```
 routing-subdomain = [ rsub "." ] acp-domain-name
Figure 2: ACP Node Name ABNF
```
#### **Example:**

**Given an ACP address of fd89:b714:f3db:0:200:0:6400:0000, an ACP domain name of acp.example.com, and an rsub extension of area51.research, then this results in the following:**

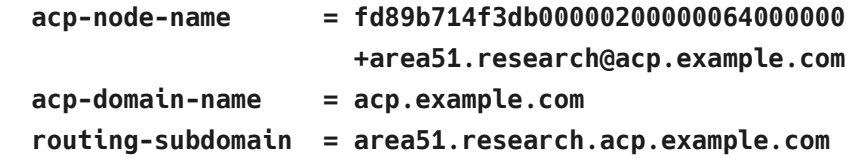

**Example from running code**

 **X509v3 extensions: X509v3 Subject Alternative Name:** 

#### **otherName:rfc8994+fd739fc23c3440112233445 500000100+@acp.example.com**

# **X509v3 Basic Constraints: CA:FALSE**

# **CSR attributes breakdown**

dooku-[files/product/00-D0-E5-F2-00-11](2.6.6) mcr 10023 %dumpasn1 csrattr.der

- 0 72: SEQUENCE {
- 2 70: SEOUENCE {
- $4 \quad 3:$ **OBJECT IDENTIFIER subjectAltName (2 5 29 17)**
- 9 63: SET {
- $1161:$ **SEQUENCE {**
- $[1]$ 13 59:

÷,

÷.

÷

 $\mathcal{L}^{\mathcal{L}}$ 

 $\mathbb{R}^+$ 

 $: \mathcal{A}$ 

 $15\;\;57:$ UTF8String

 $\mathbf{r}$ 

 $\mathbf{r}$ 

 $\mathbf{R}$ 

 $\mathbf{r}$ 

- "rfcSELF+fd739fc23c3440112233445500000100+@acp.ex" ÷.
	- 'ample.com'

# **CSR contents**

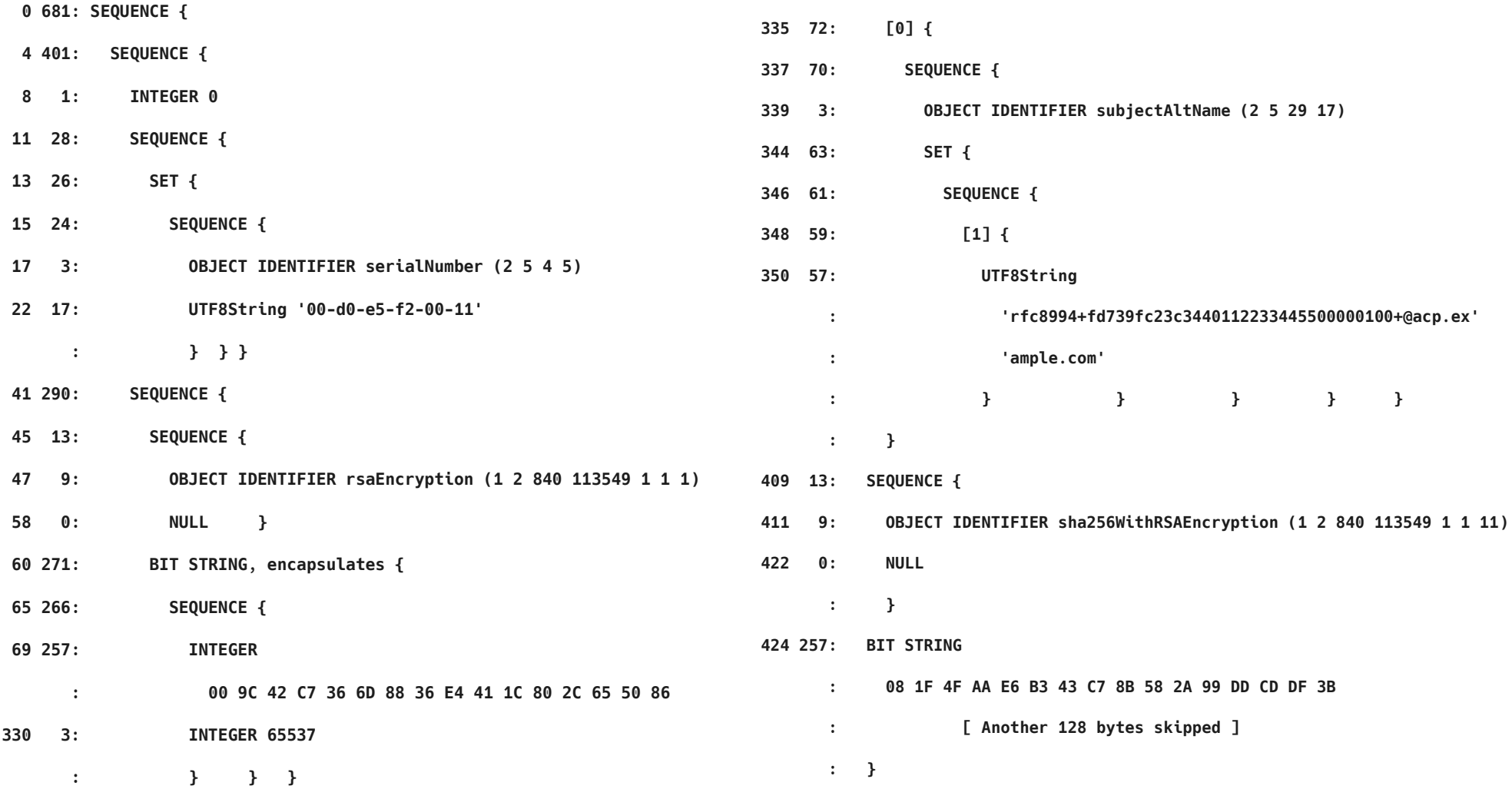

# **Options as we see it**

#### **1. fix RFC7030 CSRattrs to reflect our understanding**

**3. obsolete ASN.1 CSRattrs, create new mechanism, based in CBOR and/or JSON**

**2. extend RFC7030 CSRattrs ASN.1 to create new mechansim to specify value**

**4. have RFC8994/8995 ignore CSRattrs, create new BRSKI-specific mechanism to specify SAN.**